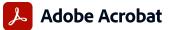

# Adobe Acrobat DC

### The complete PDF solution for today's multidevice world.

See what a subscription to Adobe Acrobat Pro DC—enhanced with premium features in the Acrobat Reader mobile app and Adobe online services—can do for you.

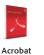

Pro 2017

(perpetual)

J

Acrobat Pro 2020 Acrobat Pro DC (perpetual) (subscription)

| n the Acrobat Reader mobile app and Adobe online services—can do for you.                                                                                                    | (perpetual) | (perpetual) | (subscription) |
|----------------------------------------------------------------------------------------------------|-------------|-------------|----------------|
| Manage and interact with PDFs.                                                                                                    | 1           |             |                |
| View, interact with, and comment on PDF content from your computer, mobile device, or web browser.                                                                                                    |             |             | •              |
| Access a list of documents you need to view, review, or sign along with detailed information about the task.                                                                                                    |             |             | •              |
| Get alerts across devices when others review or sign documents—or request actions from you.                                                                                                    |             |             |                |
| Store, manage, and share files online with instant access to recently viewed files across devices.                                                                                                    | 0           | 0           | •              |
| Access, edit, and store PDFs in your Box, Dropbox, Google Drive, and Microsoft OneDrive accounts.                                                                                                    | 0           | 0           | •              |
| Open multiple PDFs in a single window with tabbed viewing.                                                                                                    | •           | •           | •              |
| Customize your Acrobat experience by choosing the default light theme or the new dark theme.                                                                                                    | •           | •           | •              |
| Be more productive on the latest touch-enabled devices, including Surface Pro, iPad, and Android tablets.                                                                                                    |             | •           | •              |
| Make the most of the Touch Bar built into MacBook Pro.                                                                                                    |             |             | •              |
| Compare two versions of a PDF using an easy-to-scan results summary showing all the differences.                                                                                                    |             | •           | •              |
| Access your most important files easily across devices by starring them.                                                                                                    |             |             | •              |
| Manage all your work from the Home view—your single place to organize, manage, or search for all your PDFs.                                                                                                    |             | •           | •              |
| Create and protect PDFs.                                                                                                    |             |             |                |
| Create PDFs using your computer, mobile device, or web browser.                                                                                                    |             |             | •              |
| Create high-quality, protected PDFs in Microsoft 365 for Mac and Microsoft 365 online apps.                                                                                                    |             |             | •              |
| Create, combine, and convert PDF files from your SharePoint or OneDrive toolbar.                                                                                                    |             |             | •              |
| Turn Adobe Photoshop (PSD), Illustrator (AI), or InDesign (INDD) files into PDFs.                                                                                                    |             |             | •              |
| Create PDFs from any application that prints.                                                                                                    | •           | •           | •              |
| Convert documents and images to PDFs.                                                                                                    | •           | •           | •              |
| Create, protect, and send PDFs in popular Microsoft 365 desktop apps for Windows.                                                                                                    | •           | •           | •              |
| Combine multiple documents and file types into one PDF file.                                                                                                    | •           | •           | •              |
| Convert web pages to interactive PDFs, complete with links.                                                                                                    | •           | •           | •              |
| Prevent others from copying, editing, or printing sensitive information in PDFs.                                                                                                    | •           | •           | •              |
| Create password-protected PDFs.                                                                                                    | •           | •           | •              |
| Convert or validate PDFs for compliance with ISO standards like PDF/A or PDF/X.                                                                                                    | •           | •           | •              |
| Create and fix PDFs to meet accessibility standards for people with disabilities.                                                                                                    | 0           | 0           | •              |
| Prepare PDFs consistently with guided actions.                                                                                                    | •           | 8           | 8              |
| Edit and convert PDFs.                                                                                                    |             | 1           |                |
| Convert PDFs to other file formats from your computer, mobile device, or web browser.                                                                                                    |             | 0           | •              |
| Edit text and images in a PDF on iPhone, iPad, Android phone, Android tablet, or Chromebook with Android support.                                                                                                    |             |             | •              |
| Edit text and images in a PDF with full-page paragraph reflow from your desktop.                                                                                                    | •           | •           | •              |
| Convert PDFs to editable Microsoft Word, Excel, or PowerPoint files with formatting accuracy.                                                                                                    | •           | •           | •              |
| Convert PDFs to JPEG, TIFF, or PNG image formats.                                                                                                    | •           | •           | •              |
| nsert, delete, and organize pages in a PDF from your computer, tablet, or mobile phone.                                                                                                    | 0           | 0           | •              |
| Create numbered or bulleted lists without reformatting.                                                                                                    | •           | •           | •              |
| Turn scanned paper documents into instantly searchable, editable PDFs with fonts that match the original.                                                                                                    | •           | •           | •              |
| Add audio, video, and interactive objects to your PDFs.                                                                                                    | •           | •           | •              |
| Redact to permanently remove sensitive information in PDFs.                                                                                                    | •           | •           | •              |
| Preflight and prepare files for high-end print production.                                                                                                    | •           | •           | •              |
| Use Preflight libraries to get customized sets of profiles, checks, and corrections.                                                                                                    |             | •           | •              |
| Add Bates numbering to legal documents.                                                                                                    | •           | •           | •              |
| Fill, sign, comment on, and share PDFs.                                                                                                    |             |             |                |
| Share PDF links so others can view, comment on, or sign, and get notified when the recipients take action.                                                                                                    |             |             | •              |
| Collect legally binding e-signatures from others, and track responses in real time.                                                                                                    |             |             | •              |
| Digitally sign, certify, and verify documents.                                                                                                    | •           | •           | •              |
| Turn paper or Word files into fillable PDF forms.                                                                                                    | •           | •           | •              |
| Fill, sign, and send locked forms fast from your computer with smart autofill.                                                                                                    | •           | •           | •              |
| Collect comments from multiple people in one PDF online, with no sign-in required for reviewers.                                                                                                    |             |             | •              |
| Write and draw more smoothly and accurately right in your PDF with the improved Pen tool that leverages<br>Directink technology.                                                                                                |             | •           | •              |
| Comment on PDFs with a full suite of markup tools, including text editing, highlighting, and sticky notes.                                                                                                    | •           | •           | •              |
| Host SharePoint-based reviews on Microsoft 365 sites from Windows or macOS.                                                                                                    | 0           | •           | •              |
| Deploy and manage across the organization.<br>Use a web console to add, remove, reassign, and track licenses; manage users and groups; and set up multiple<br>administrates related.                                            |             |             | •              |
| administrator roles.<br>Deploy Acrobat Pro, Acrobat Standard, and Reader products and updates from your local server with Adobe<br>Update Server Setup Tool (AUSST), and deploy automatically with Remote Update Manager (RUM). | •           | •           | •              |
| Use virtualization tools with support for serialized or named user licensing for Citrix XenApp, Citrix XenDesktop,<br>VMware Horizon, Microsoft App-V, and Microsoft Windows Terminal Server (WTS).                             | •           | •           | •              |
| Safeguard systems and data with application security and sandboxing technology.                                                                                                    | •           | •           | •              |
| Customize features and settings with the Acrobat Customization Wizard DC and Acrobat Enterprise Toolkit.                                                                                                    | •           | •           | •              |
| Deploy and update with Microsoft SCCM/SCUP and Apple Remote Desktop.                                                                                                    | •           | •           | •              |
| Denotes a contra of the second life.                                                                                                    |             |             | -              |

o Denotes a portion of the capability

## Why upgrade to subscription?

Acrobat Pro DC subscription gives you so much more than the latest desktop software. Designed for today's multidevice world, Acrobat DC lets you create, convert, edit, protect, sign, share, and track PDFs with smart, integrated tools across your computer, mobile device, and web browser. And you'll get new and updated features as they become available.

#### Still using Acrobat 2015?

Per the Adobe Support Lifecycle Policy, Adobe support for Acrobat 2015 (Classic) ended on July 7, 2020. This means that Adobe no longer provides technical support, including product and security updates. We recommend that you upgrade to Acrobat DC subscription. This will ensure that you always get up-to-date product features and security updates, as well as support for newer operating systems. Learn more.

#### For more information

- About Acrobat DC
- Acrobat DC system requirements

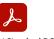

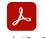

 Acrobat Standard DC

 Compatible with
 Windows

 Acrobat Standard DC
 Acrobat Pro DC

 Windows
 Windows/macOS

|                                                                                                    | mpatible with | Windows | Windows/macOS |
|----------------------------------------------------------------------------------------------------|---------------|---------|---------------|
| Manage and interact with PDFs.                                                                                                    |               |         |               |
| View, interact with, and comment on PDF content from your computer, mobile device, or web browser.                                                  |               | •       | •             |
| Access a list of documents you need to view, review, or sign along with detailed information about the task.                                        |               | •       | •             |
| Get alerts across devices when others review or sign documents—or request actions from you.                                                         |               | •       | •             |
| Store, manage, and share files online with instant access to recently viewed files across devices.                                                  |               | •       | •             |
| Access, edit, and store PDFs in your Box, Dropbox, Google Drive, and Microsoft OneDrive accounts.                                                   |               | •       | •             |
| Open multiple PDFs in a single window with tabbed viewing.                                                                                          |               | •       | •             |
| Customize your Acrobat experience by choosing the default light theme or the new dark theme.                                                        |               | •       | •             |
| Be more productive on the latest touch-enabled devices, including Surface Pro, iPad, and Android tablets.                                           |               | 0       | •             |
| Make the most of the Touch Bar built into MacBook Pro.                                                                                              |               |         | •             |
| Compare two versions of a PDF using an easy-to-scan results summary showing all the differences.                                                    |               |         | •             |
| Access your most important files easily across devices by starring them.                                                                            |               | •       | •             |
| Create and protect PDFs.                                                                                                    |               |         |               |
| Create PDFs using your computer, mobile device, or web browser.                                                                                     |               | •       | •             |
| Create high-quality, protected PDFs in Microsoft 365 for Mac and Microsoft 365 online apps.                                                         |               | •       | •             |
| Create, combine, and convert PDF files from your SharePoint or OneDrive toolbar.                                                                    |               | •       | •             |
| Turn Adobe Photoshop (PSD), Illustrator (AI), or InDesign (INDD) files into PDFs.                                                                   |               | •       | •             |
| Create PDFs from any application that prints.                                                                                                    |               | •       | •             |
| Convert documents and images into PDFs, or web pages into interactive PDFs with links.                                                              |               | •       | •             |
| Create, protect, and send PDFs in popular Microsoft 365 desktop apps for Windows.                                                                   |               | •       | •             |
| Combine multiple documents and file types into one PDF file.                                                                                        |               | •       | •             |
| Convert web pages to interactive PDFs, complete with links.                                                                                         |               | •       | •             |
| Prevent others from copying, editing, or printing sensitive information in PDFs.                                                                    |               | •       | •             |
| Create password-protected PDFs.                                                                                                    |               | •       | •             |
| Convert or validate PDFs for compliance with ISO standards like PDF/A or PDF/X.                                                                     |               |         | •             |
| Create and fix PDFs to meet accessibility standards for people with disabilities.                                                                   |               |         | •             |
| Prepare PDFs consistently with guided actions.                                                                                                    |               |         | •             |
| Redact to permanently remove sensitive information in PDFs.                                                                                         |               |         | •             |
| Edit and convert PDFs.                                                                                                    |               |         |               |
| Convert PDFs to other file formats from your computer, mobile device, or web browser.                                                               |               | •       | •             |
| Edit text and images in a PDF on iPhone, iPad, Android phone, Android tablet, or Chromebook with Android support.                                   |               | •       | •             |
| Edit text and images in a PDF with full-page paragraph reflow from your desktop.                                                                    |               | 0       | •             |
| Convert PDFs to editable Microsoft Word, Excel, or PowerPoint files with formatting accuracy.                                                       |               | •       | •             |
| Convert PDFs to JPEG, TIFF, or PNG image formats.                                                                                                   |               | •       | •             |
| Insert, delete, and organize pages in a PDF.                                                                                                    |               | •       | •             |
| Create numbered or bulleted lists without reformatting.                                                                                             |               | •       | •             |
| Edit text and images, and organize pages in a PDF on your iOS or Android tablet.                                                                    |               | 0       | •             |
| Turn scanned paper documents into instantly searchable, editable PDFs with fonts that match the original.                                           |               |         | •             |
| Add audio, video, and interactive objects to your PDFs.                                                                                             |               |         |               |
| Preflight and prepare files for high-end print production.                                                                                          |               |         | •             |
| Add Bates numbering to legal documents.                                                                                                    |               |         | •             |
| Fill, sign, comment on, and share PDFs.                                                                                                    |               |         |               |
| Share PDF links so others can view, comment on, or sign, and get notified when the recipients take action.                                          |               | •       | •             |
| Collect legally binding e-signatures from others, and track responses in real time.                                                                 |               |         |               |
| Digitally sign, certify, and verify documents.                                                                                                    |               |         |               |
| Turn paper or Word files into fillable PDF forms.                                                                                                   |               |         |               |
| Fill, sign, and send locked forms fast from your computer with smart autofill.                                                                      |               |         |               |
| Collect comments from multiple people in one PDF online, with no sign-in required for reviewers.                                                    |               |         |               |
| Write and draw more smoothly and accurately right in your PDF with the improved Pen tool that leverages Directlnk technology.                       |               |         | -             |
| Comment on PDFs with a full suite of markup tools, including text editing, highlighting, and sticky notes.                                          |               |         |               |
| Host SharePoint-based reviews on Microsoft 365 sites from Windows or macOS.                                                                         |               | •       |               |
| Deploy and manage across the organization.                                                                                                    |               |         |               |
| Use a web console to add, remove, reassign, and track licenses; manage users and groups; and set up multiple admin roles.                           |               |         |               |
| Deploy Acrobat Pro, Acrobat Standard, and Reader products and updates from your local server with AUSST, and deploy automatically with RUM.         |               | -       |               |
| Use virtualization tools with support for serialized or named user licensing for Citrix XenApp, Citrix XenDesktop, VMware Horizon, Microsoft App-V, | and Microsoft | •       | -             |
| Windows Terminal Server (WTS).                                                                                                    |               | •       | •             |
| Safeguard systems and data with application security and sandboxing technology.                                                                     |               | •       | •             |
| Customize features and settings with the Acrobat Customization Wizard DC and Acrobat Enterprise Toolkit.                                            |               | •       | •             |
| Deploy and update with Microsoft SCCM/SCUP and Apple Remote Desktop.                                                                                |               | •       | •             |

o Denotes a portion of the capability

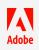